Документ подписан простой электронной подписью Информация о владельце:

оновредание владелясь.<br>ФИО: Беспалов Владимир Александров Министерство науки и высшего образования Российской Федерации Должность: Ректор МЮФ едеральное государственное автономное образовательное учреждение высшего образования Дата подписания: 01.09.2023 15:13:26 «Национальный исследовательский университет Уникальный программный ключ: еf5a4fe6ed0ffdf3f1a49d6ad1b49464dc1bf7354f736d76c8f8bea882b8d6d3Hccrvryт электронной техники»

**УТВЕРЖДАЮ** Проректор бной работе И.Г. Игнатова 2020 г.

# РАБОЧАЯ ПРОГРАММА УЧЕБНОЙ ДИСЦИПЛИНЫ

«Компьютерные технологии в научных исследованиях»

Направление подготовки - 11.04.03 «Конструирование и технология электронных средств» Направленность (профиль) - «Комплексное проектирование микросистем средствами Mentor Graphics», Направленность (профиль) «Проектирование технических систем средствами 3Dмоделирования»

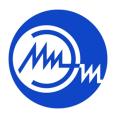

 ДОКУМЕНТ ПОДПИСАН ЭЛЕКТРОННОЙ ПОДПИСЬЮ

Москва 2020

Сертификат: 021B3F91004AAD61874DBC90987DB30618 Владелец: Беспалов Владимир Александрович Действителен: с 17.06.2021 до 17.06.2022

### **1. ПЕРЕЧЕНЬ ПЛАНИРУЕМЫХ РЕЗУЛЬТАТОВ ОБУЧЕНИЯ**

Дисциплина участвует в формировании следующих компетенций образовательных программ:

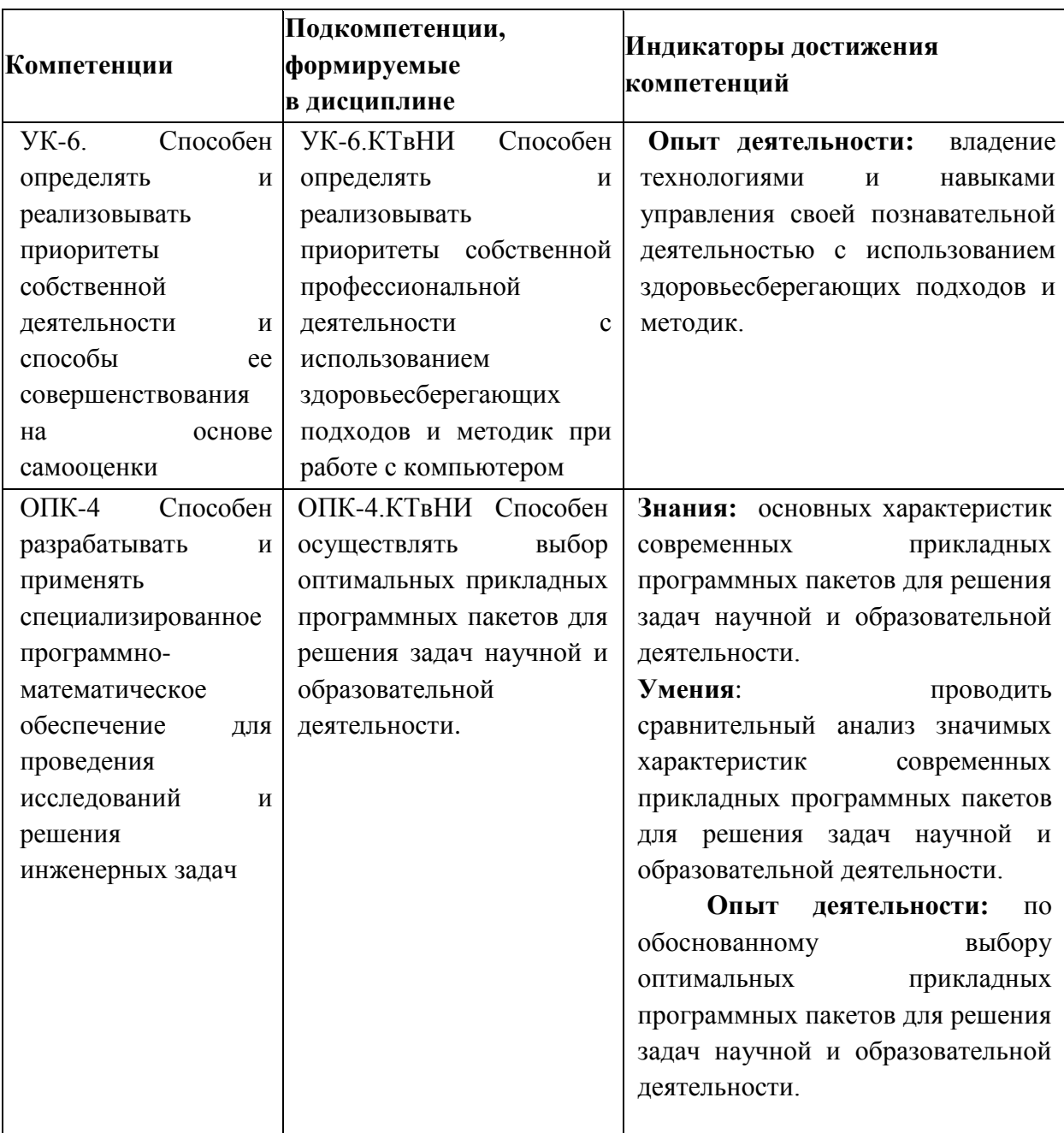

**Компетенция ПК-3 «Способен делать научно-обоснованные выводы по результатам теоретических и экспериментальных исследований, давать рекомендации по совершенствованию устройств и систем, готовить научные публикации и заявки на изобретения» сформулирована на основе профессионального стандарта 25.036 «**Создание и эксплуатация электронных средств и электронных систем бортовых комплексов управления (БКУ)».

**Обобщенная трудовая функция D** Организация выполнения работ по созданию и эксплуатации электронных средств и электронных систем БКУ.

**Трудовая функция D/01.7** Организация исследований и разработка планов создания электронных средств и электронных систем БКУ.

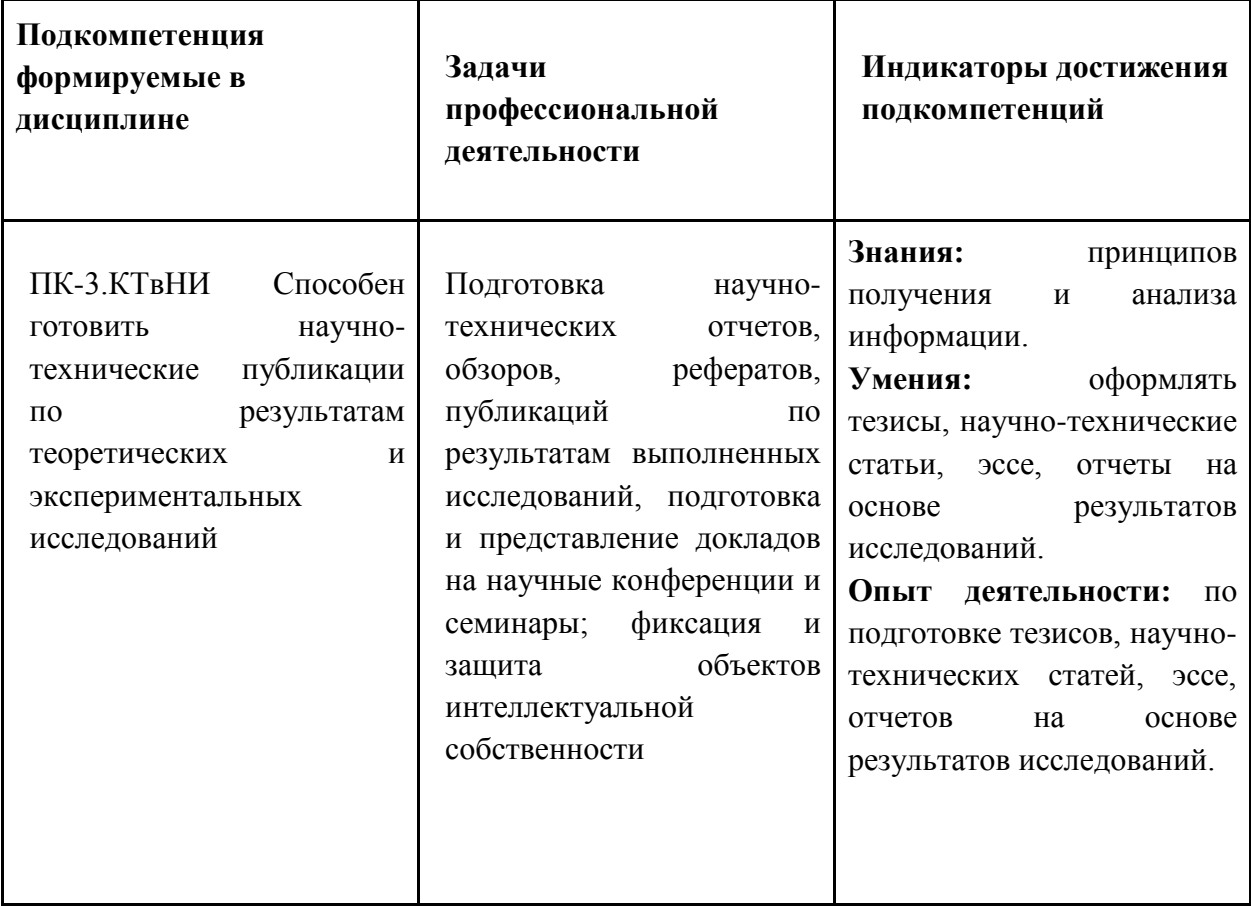

### **2. МЕСТО ДИСЦИПЛИНЫ В СТРУКТУРЕ ОБРАЗОВАТЕЛЬНОЙ ПРОГРАММЫ**

Дисциплина входит в обязательную часть Блока 1 «Дисциплины (модули)» образовательной программы, изучается на 1 курсе 1 семестра магистратуры (очная форма обучения).

Входные требования к дисциплине:

знает современные интерактивные программные комплексы для выполнения и редактирования текстов, изображений и чертежей;

знает современные принципы поиска, хранения, обработки, анализа и представления в требуемом формате информации;

умеет решать задачи обработки данных с помощью современных средств автоматизации;

использует информационно-коммуникационные технологии при поиске необходимой информации;

использует информационно-коммуникационные технологии для подготовки документации.

## **3. ОБЪЕМ ДИСЦИПЛИНЫ И ВИДЫ УЧЕБНОЙ РАБОТЫ**

4.

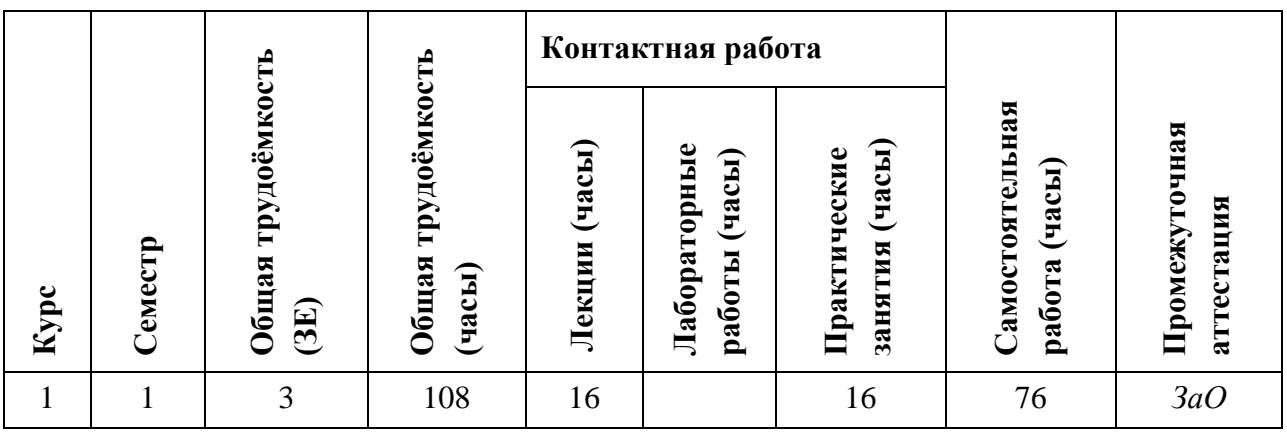

## **4. СОДЕРЖАНИЕ ДИСЦИПЛИНЫ**

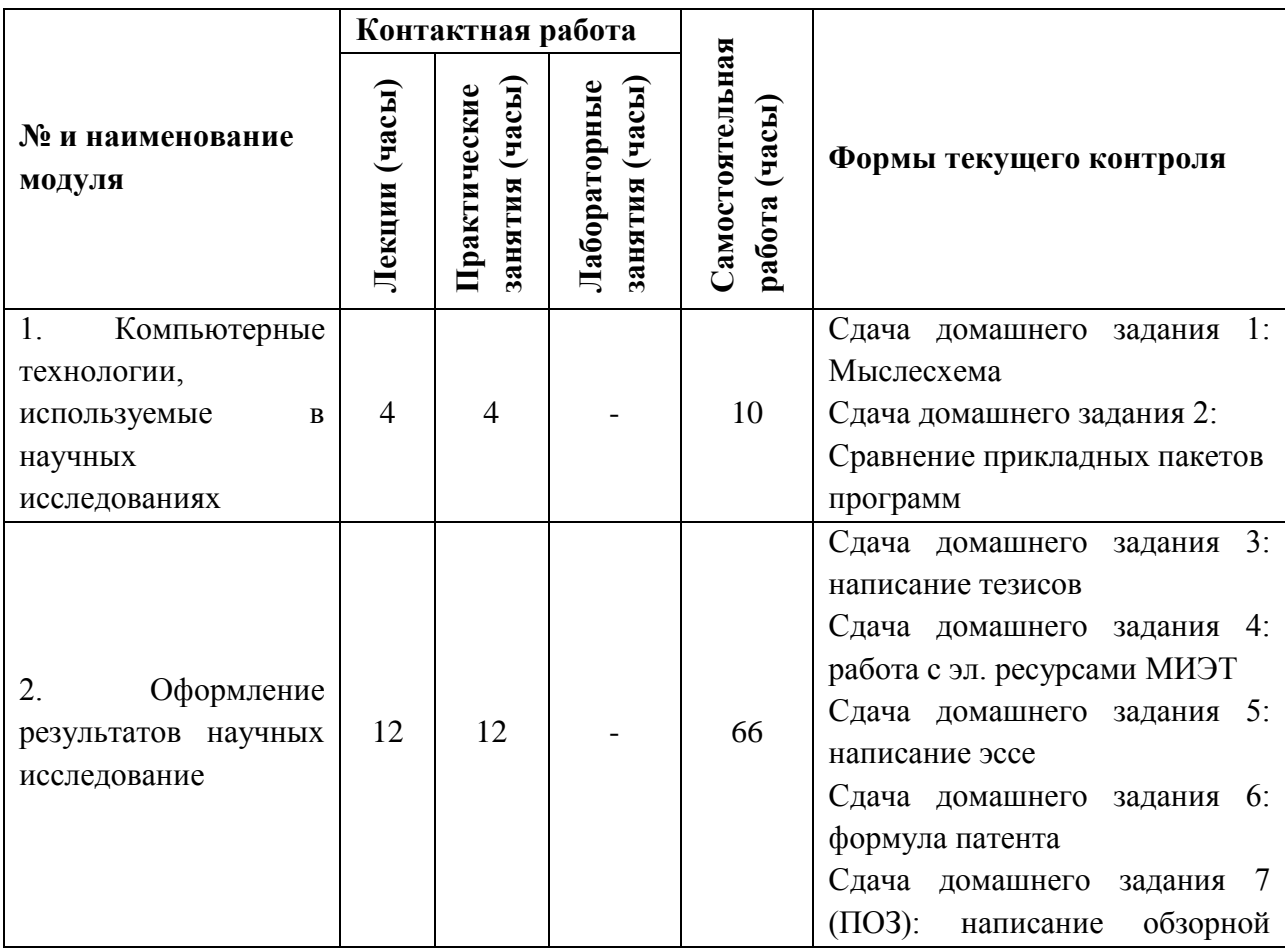

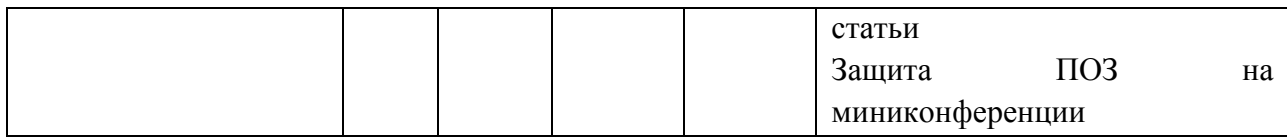

#### **4.1. Лекционные занятия**

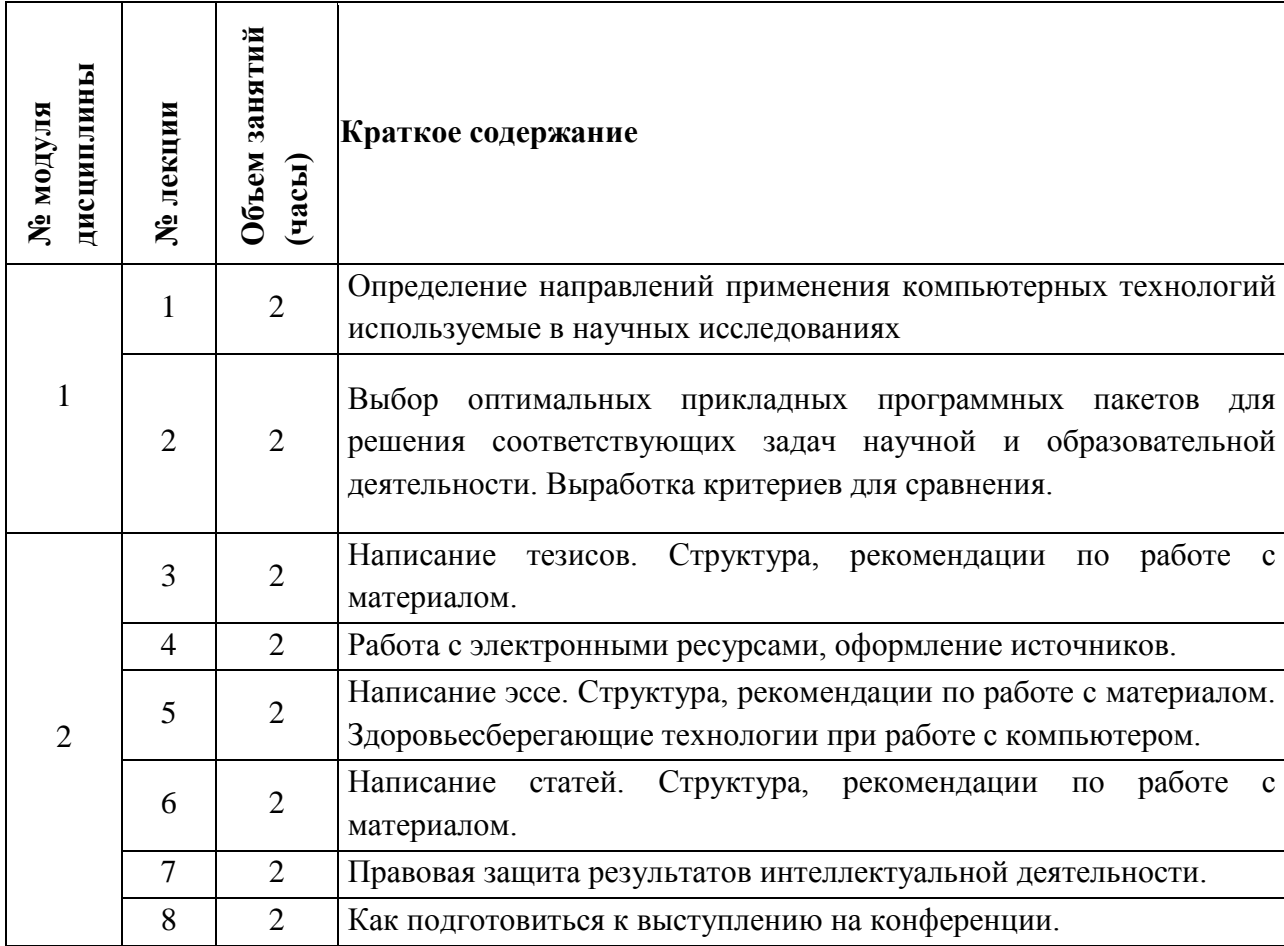

# **4.2. Практические занятия**

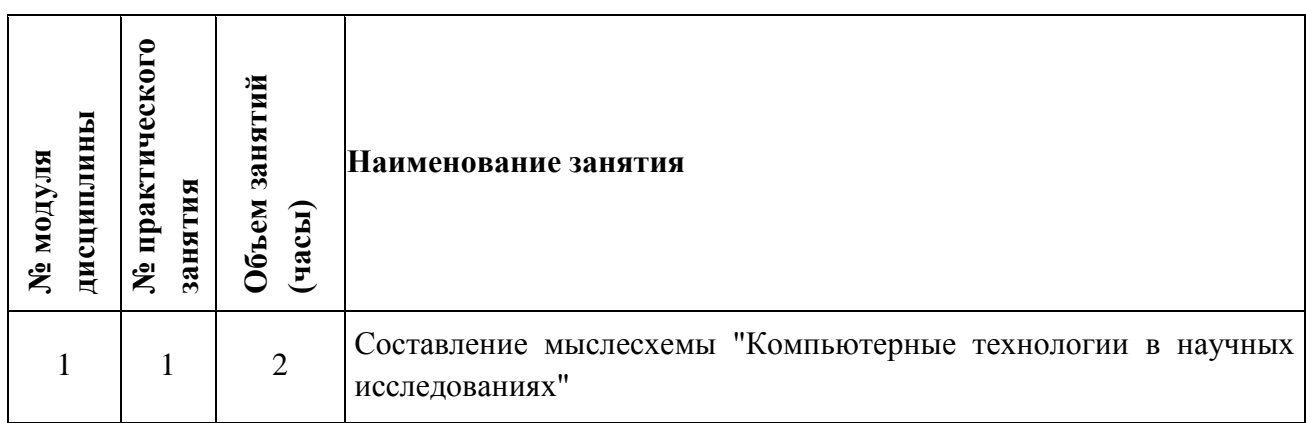

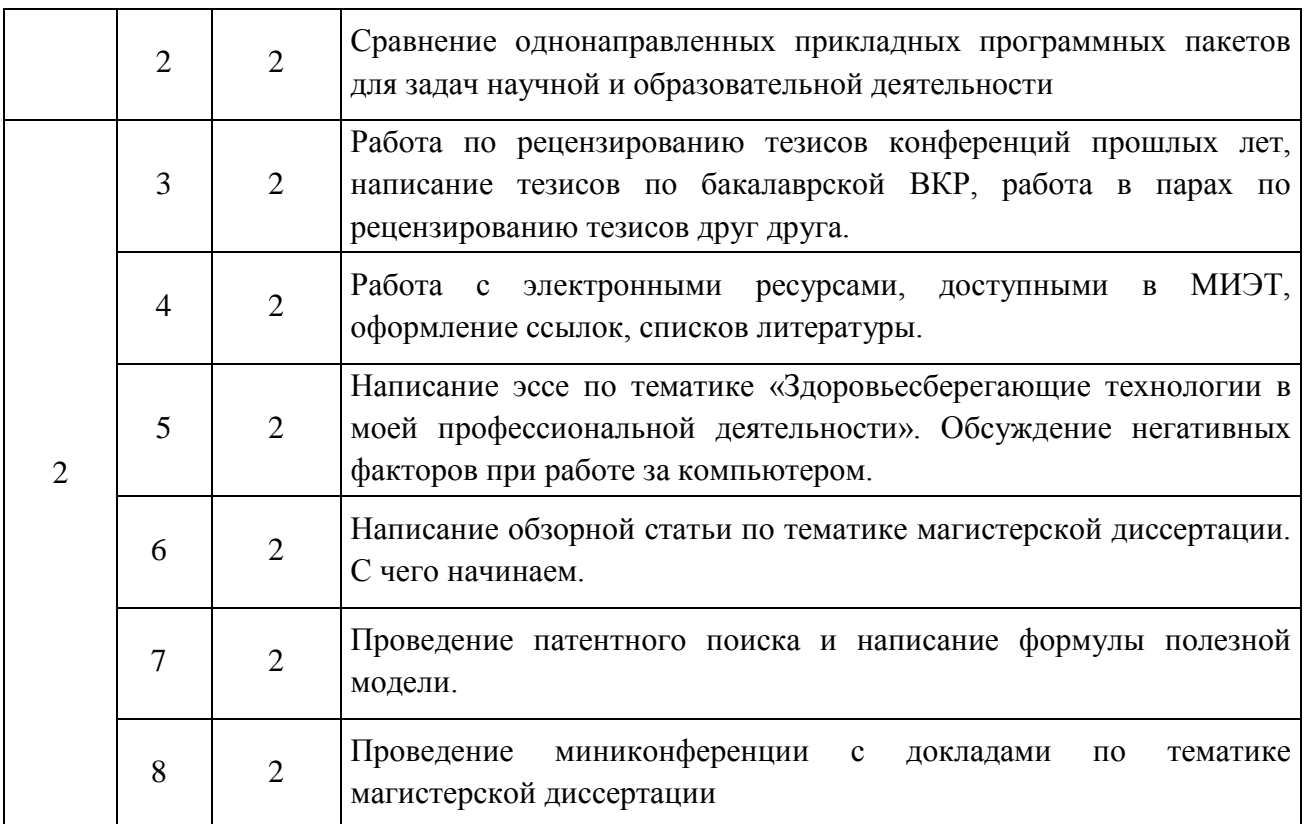

## **4.3. Лабораторные работы**

Не предусмотрено

## **4.4. Самостоятельная работа студентов**

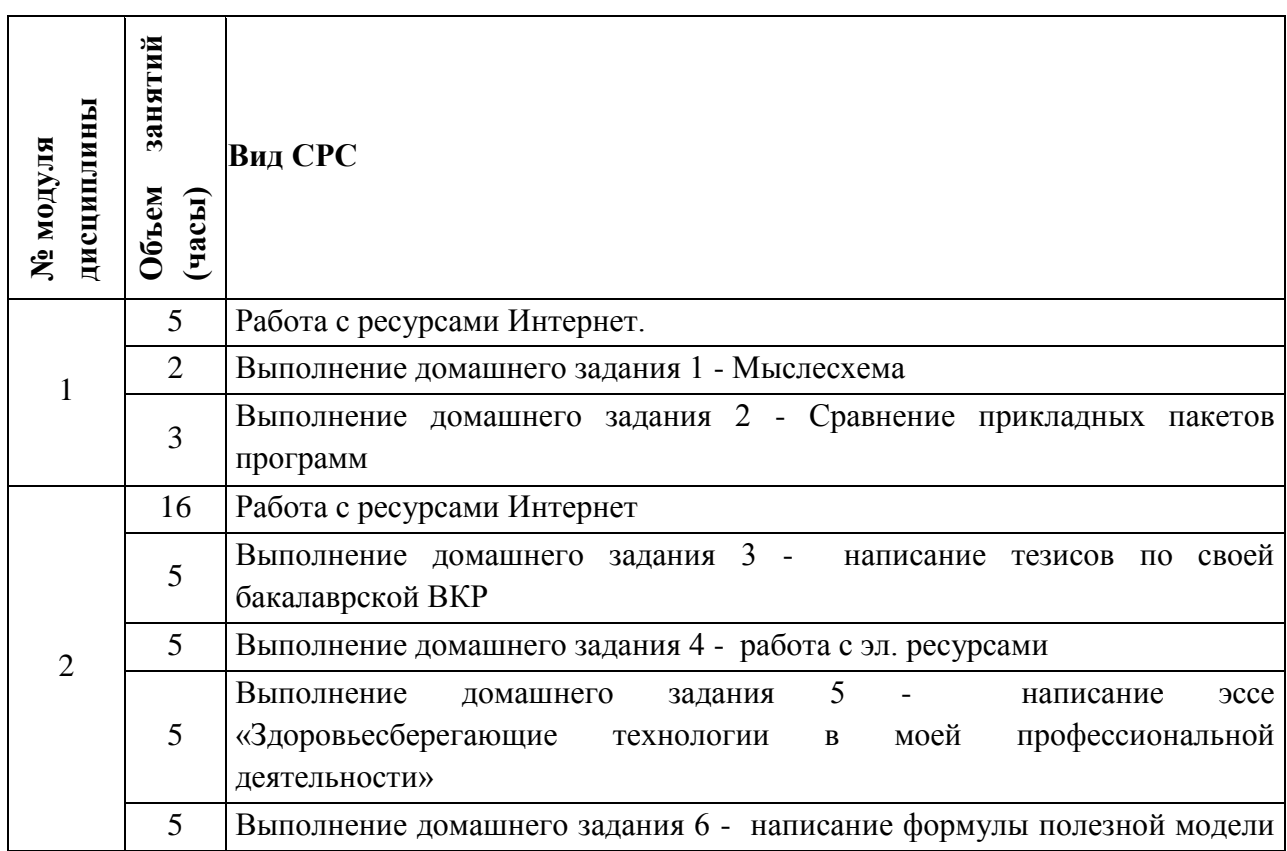

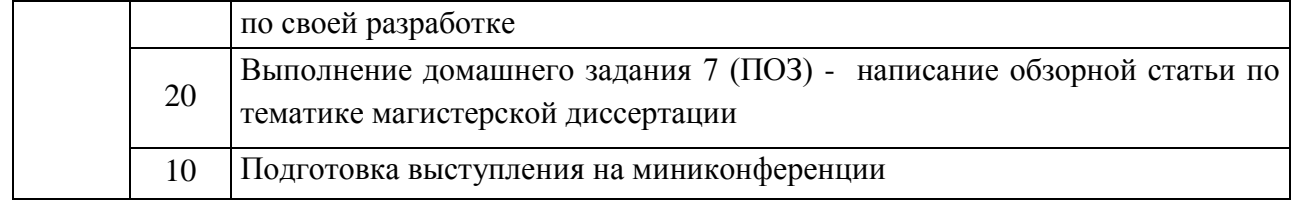

## **4.5. Примерная тематика курсовых работ (проектов)**

#### Не предусмотрены

### **5. ПЕРЕЧЕНЬ УЧЕБНО-МЕТОДИЧЕСКОГО ОБЕСПЕЧЕНИЯ ДЛЯ САМОСТОЯТЕЛЬНОЙ РАБОТЫ**

Учебно-методическое обеспечение для самостоятельной работы студентов в составе УМК дисциплины ОРИОКС<http://orioks.miet.ru/>

**Модуль 1 «**Компьютерные технологии, используемые в научных исследованиях**»**

✔ Методические указания по выполнению индивидуальных домашних заданий - «Задания 1 модуля»

**Модуль 2 «**Оформление результатов научных исследование**»**

- ✔ Методические указания по выполнению индивидуальных домашних заданий «Задания 2 модуля»;
- ✔ Примеры выполнения домашних заданий идеальные тезисы, пример эссе;
- ✔ Презентации по темам: написание статей и тезисов, правила оформления списка литературы и библиографических ссылок, написание эссе, материалы к написанию эссе по тематике «Здоровьесбережение в моей профессиональной деятельности».

## **6. ПЕРЕЧЕНЬ УЧЕБНОЙ ЛИТЕРАТУРЫ**

### **Литература**

- 1. Алексеев В.П. Основы научных исследований и патентоведение [Электронный ресурс] : Учеб. пособие / В.П. Алексеев, Д.В. Озеркин. - Томск : ТУСУР, 2012. - 171 с. - URL: https://e.lanbook.com/book/4938 (дата обращения: 12.11.2020)
- 2. Бехтерев С. Майнд-менеджмент: Решение бизнес-задач с помощью интеллект-карт [Электронный ресурс] / С. Бехтерев; Под ред. Г. Архангельского. - 6-е изд., испр. - М. : Альпина Паблишер, 2016. - 308 с. - URL: https://e.lanbook.com/book/95508 (дата обращения: 01.09.2019)
- 3. Федотова Е.Л. Прикладные информационные технологии: Учеб. пособие / Е.Л. Федотова, Е.М. Портнов. - М. : Форум : Инфра, 2013. - 336 с.
- 4. Косолапова Г.В. Методика преподавания дисциплины "Компьютерные технологии в научных исследованиях" / Г.В. Косолапова, И.В. Жданова // Международная научно-практическая конференция "Интеллектуальные системы и микросистемная техника". Россия, Кабардино-Балкария, пос. Эльбрус. Дата проведения: 6-12 февраля 2017 г. - М. : МИЭТ, 2017. - С. 202-206
- 5. Косолапова Г.В. Методика оценивания сформированности компетенции по оформлению результатов научных исследований у магистрантов / Г.В. Косолапова // Международная конференция "Инновационные подходы к решению техникоэкономических проблем". - М. : МИЭТ, 2017. - С. 374-379

#### **Периодические издания**

- 1. Научная визуализация : Электронный журнал / Национальный Исследовательский Ядерный Университет "МИФИ". - М. : МИФИ, 2009 - . - URL: http://svjournal.org/about.php?lang=ru (дата обращения: 12.11.2020)
- 2. CADmaster [Электронный ресурс] : Электронный журнал для профессионалов в области САПР. - М. : ЛИР консалтинг, 2000 -. - URL: http://www.cadmaster.ru/ (дата обращения: 12.08.2020)

### **7. ПЕРЕЧЕНЬ БАЗ ДАННЫХ, ИНФОРМАЦИОННО-СПРАВОЧНЫХ СИСТЕМ**

- 1. BOOK.RU : Электронно-библиотечная система : сайт. Москва, 2010 . URL: https://www.book.ru/ (дата обращения: 30.09.2019). - Режим доступа: для авториз. пользователей МИЭТ.
- 2. Znanium.com : Электронно-библиотечная система : сайт. Москва, 2011 . URL: https://new.znanium.com/ (дата обращения: 30.09.2019). - Режим доступа: для авториз. пользователей МИЭТ.
- 3. ЭБС Юрайт : biblio-online.ru: образовательная платформа. Москва, 2013 . URL: https://www.biblio-online.ru/ (дата обращения: 30.09.2019). - Режим доступа: для авториз. пользователей МИЭТ.
- 4. eLIBRARY.RU : Научная электронная библиотека : сайт. Москва, 2000 . URL: https://elibrary.ru/defaultx.asp (дата обращения: 30.09.2019). - Режим доступа: для зарегистрир. пользователей.
- 5. Электронно-библиотечная система Лань : сайт. Санкт-Петербург, 2011 . URL: https://e.lanbook.com/ (дата обращения: 30.09.2019). - Режим доступа: для авториз. пользователей МИЭТ.
- 6. РУКОНТ : Национальный цифровой ресурс : Электронно-библиотечная система : сайт. - Москва : Сколково, 2010 - . - URL: https://lib.rucont.ru/search (дата обращения: 30.09.2019). - Режим доступа: для авториз. пользователей МИЭТ.
- 7. SCOPUS : Библиографическая и реферативная база данных научной периодики : сайт. www.scopus.com/ (дата обращения: 30.09.2019). - Режим доступа: для авториз. пользователей МИЭТ.
- 8. Studme.org: Учебные материалы для студентов: сайт. Москва, 2013 . URL: https://studme.org/156222/informatika/osnovnye\_graficheskie\_pakety (дата обращения: 30.09.2019)
- 9. ФИПС: Информационно-поисковая система / Роспанент: сайт. Москва, 2009 . URL: https://www1.fips.ru/iiss/ (дата обращения: 03.08.2020)
- 10. Написание отчётов и статей (рекомендации) // MachineLearning: Профессиональный информационно-аналитический ресурс, посвященный машинному обучению, распознаванию образов и интеллектуальному анализу

данных. – [Б.г.], 2010 - . - URL: http://www.machinelearning.ru/wiki/index.php?title=%D0%9D%D0%B0%D0%BF%D0 %B8%D1%81%D0%B0%D0%BD%D0%B8%D0%B5\_%D0%BE%D1%82%D1%87% D1%91%D1%82%D0%BE%D0%B2\_%D0%B8\_%D1%81%D1%82%D0%B0%D1%82 %D0%B5%D0%B9\_%28%D1%80%D0%B5%D0%BA%D0%BE%D0%BC%D0%B5% D0%BD%D0%B4%D0%B0%D1%86%D0%B8%D0%B8%29 (дата обращения: 03.12.2020)

#### 1. **ОБРАЗОВАТЕЛЬНЫЕ ТЕХНОЛОГИИ**

В ходе реализации обучения используются смешанное обучение, основанное на интеграции технологий традиционного и электронного обучения, часть учебных занятий проходит с использованием взаимодействия студентов и преподавателя в электронной образовательной среде.

В процессе обучения при проведении занятий и для самостоятельной работы используются **внутренние электронные ресурсы (**[http://orioks.miet.ru\)](http://orioks.miet.ru/) и созданный преподавателем ресурс на Гугл диске. На Гугл диске созданы папки для каждого задания СРС, для выполнения которых студенты используют возможности совместного доступа по созданию, редактированию и оцениванию работ друг друга.

В ОРИОКС и в папке «Материалы от преподавателя» на Гугл диске для методического сопровождения и выполнения всех заданий СРС размещены презентации, видеоматериалы, примеры выполняемых заданий.

В дисциплине применяются дистанционные образовательные технологии с использованием для онлайн занятий возможности Скайп и для командной работы в режиме онлайн - Гугл диск. Дисциплина может целиком быть реализована в дистанционном формате.

Для взаимодействия студентов с преподавателем используются сервисы обратной связи: электронная почта преподавателя, Скайп, Гугл диск.

Освоение образовательной программы обеспечивается ресурсами электронной информационно-образовательной среды ОРИОКС [http://orioks.miet.ru.](http://orioks.miet.ru/)

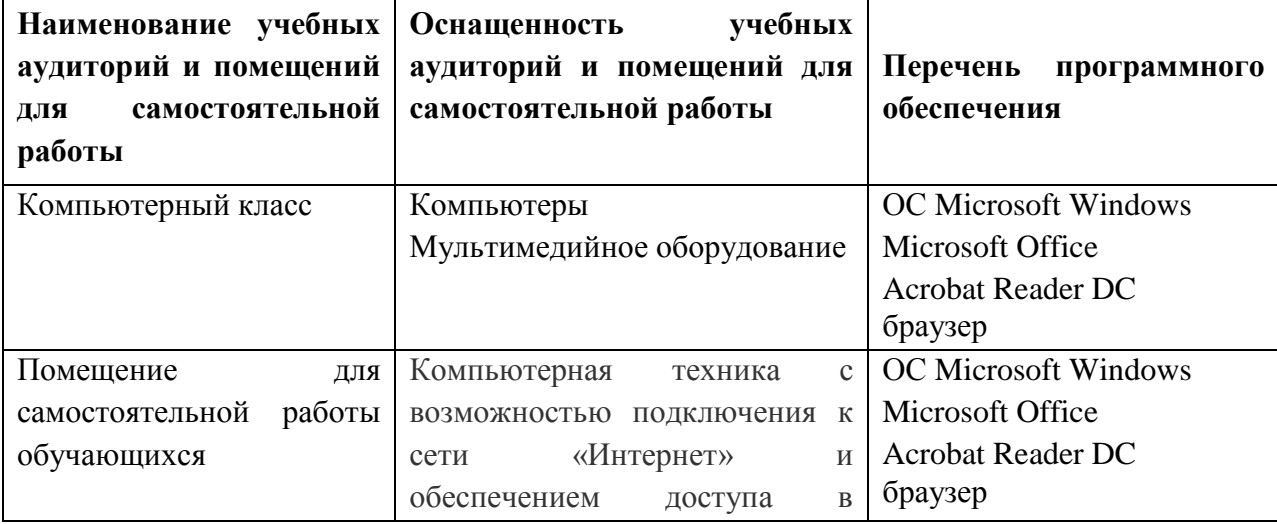

#### **9. МАТЕРИАЛЬНО-ТЕХНИЧЕСКОЕ ОБЕСПЕЧЕНИЕ ДИСЦИПЛИНЫ**

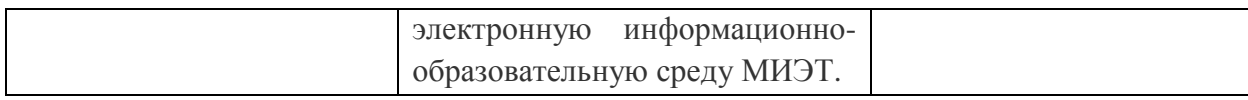

### **10. ФОНДЫ ОЦЕНОЧНЫХ СРЕДСТВ ДЛЯ ПРОВЕРКИ СФОРМИРОВАННОСТИ КОМПЕТЕНЦИЙ/ПОДКОМПЕТЕНЦИЙ**

- 1. ФОС по подкомпетенции **УК-6.КТвНИ** «Способен определять и реализовывать приоритеты собственной профессиональной деятельности с использованием здоровьесберегающих подходов и методик при работе с компьютером».
- 2. ФОС по подкомпетенции **ОПК-4.КТвНИ** «Способен осуществлять выбор оптимальных прикладных программных пакетов для решения задач научной и образовательной деятельности».
- 3. ФОС по подкомпетенции **ПК-3.КТвНИ** «Способен готовить научно-технические публикации по результатам теоретических и экспериментальных исследований».

Фонды оценочных средств представлены отдельными документами и размещены в составе УМК дисциплины электронной информационной образовательной среды ОРИОКС// URL: [http://orioks.miet.ru/.](http://orioks.miet.ru/)

### **11. МЕТОДИЧЕСКИЕ УКАЗАНИЯ ДЛЯ ОБУЧАЮЩИХСЯ ПО ОСВОЕНИЮ ДИСЦИПЛИНЫ**

#### **11.1. Особенности организации процесса обучения**

Для формирования подкомпетенций и приобретения необходимых знаний, умений и опыта деятельности в рамках данного курса читаются лекции и проводятся практические занятия. В процессе обучения студенты учатся работать с доступными электронными источниками, использовать информационно-справочные системы и базы данных, оформлять результаты своих научно-практических разработок в виде тезисов, эссе, статей, патентов, учатся выступать с докладами на конференциях.

Обучение построено на принципе, что в начале занятия преподаватель дает небольшую вводную теоретическую информацию, объясняет суть работы, которая будет выполняться студентами на занятии. Затем студенты выполняют учебное задание (обычно основанное на результатах бакалаврской работы), проходит коллективное обсуждение выполненных заданий или работа в парах по рецензированию работ друг друга. Во время самостоятельной работы студенты выполняют подобные задания, которые могут использовать в подготовке своей магистерской диссертации.

В папке для совместной работы на Гугл Диске созданы папки под каждое задание, выполняемое студентами. Финальные варианты выполненных работ студентам необходимо до получения зачета выложить в портфолио по дисциплине в ОРИОКС [http://orioks.miet.ru/.](http://orioks.miet.ru/)

Задания, которые будут сданы позднее указанного в ОРИОКС срока, оцениваются с понижающим коэффициентом от максимального балла:

Позже на 4 недели – 0,9 Позже на 6 недель – 0,8 Позже на 8 недель – 0,7

Позже на 10 недель - 0,6

Позже на 12 недель - 0.5

За время обучения студенты выполняют 7 работ СРС, полное описание которых, приведено в методических указаниях для студентов. Описание заданий СРС включает в себя: описание самого задания, требования к оформлению, рекомендуемые источники и систему оценивания.

По результату выполнения практико-ориентированного задания СРС (домашнее задание 7 - написание обзорной статьи по тематике магистерской диссертации) проходит публичное представление результатов  $\, {\bf B}$ виде учебной миниконференции. Дополнительные баллы по этому мероприятию студенты могут получить, приняв участие в конференциях, проводимых МИЭТ и другими вузами.

# 11.2. Система контроля и оценивания

Баллами оцениваются: выполнение каждого контрольного мероприятия в семестре (в сумме 100 баллов). В дисциплине предусмотрено бонусное мероприятие миниконференция. По «Положение о НБС» бонусные баллы начисляются при условии, что студент все контрольные мероприятия по дисциплине выполнил с положительными баллами. Перечень контрольных мероприятий и методика их балльной оценки изложена в методических указаниях для студентов.

По сумме баллов выставляется итоговая оценка по предмету. Структура и график контрольных мероприятий доступен в ОРИОКС// URL: http://orioks.miet.ru/.

#### РАЗРАБОТЧИК:

Зам. директора Института НМСТ\_

 $\mathbb{R}$ Л.В. Косолапова/

Рабочая программа дисциплины «Компьютерные технологии в научных исследованиях» по направлению подготовки 11.04.03 «Конструирование и технология электронных средств», направленности (профилю) «Комплексное проектирование микросистем средствами Mentor Graphics» и направленности (профилю) «Проектирование технических систем средствами 3D-моделирования» разработана в Институте НМСТ и утверждена на заседании УС Института НМСТ 24.12.2020 года, протокол № 6.

Директор Института НМСТ\_

/С.П. Тимошенков/

### ЛИСТ СОГЛАСОВАНИЯ

Рабочая программа согласована с Центром подготовки к аккредитации и независимой оценки качества

Начальник АНОК  $\frac{1}{1}$ / И.М.Никулина /

Рабочая программа согласована с библиотекой МИЭТ

/<br>Директор библиотеки *(lef)* / Т.П.Филиппова